# Package 'CaMutQC'

May 5, 2024

Type Package

Title An R Package for Comprehensive Filtration and Selection of Cancer Somatic Mutations

Version 1.0.0

Description CaMutQC is able to filter false positive mutations generated due to technical issues, as well as to select candidate cancer mutations through a series of well-structured functions by labeling mutations with various flags. And a detailed and vivid filter report will be offered after completing a whole filtration or selection section. Also, CaMutQC integrates serveral methods and gene panels for Tumor Mutational Burden (TMB) estimation.

biocViews Software, QualityControl, GeneTarget

Encoding UTF-8

LazyData false

Suggests knitr, rmarkdown, BiocStyle

VignetteBuilder knitr

RoxygenNote 7.3.1

NeedsCompilation no

BugReports <https://github.com/likelet/CaMutQC/issues>

URL <https://github.com/likelet/CaMutQC>

**Depends**  $R (= 4.0.0)$ 

Imports ggplot2, dplyr, org.Hs.eg.db, vcfR, clusterProfiler, stringr, DT, MesKit, maftools, data.table, utils, stats, methods, tidyr

License GPL-3

git\_url https://git.bioconductor.org/packages/CaMutQC

git\_branch RELEASE\_3\_19

git\_last\_commit 2544c8d

git\_last\_commit\_date 2024-04-30

Repository Bioconductor 3.19

Date/Publication 2024-05-05

<span id="page-1-0"></span>Author Xin Wang [aut, cre] (<<https://orcid.org/0000-0002-6072-599X>>)

Maintainer Xin Wang <sylviawang555@gmail.com>

# **Contents**

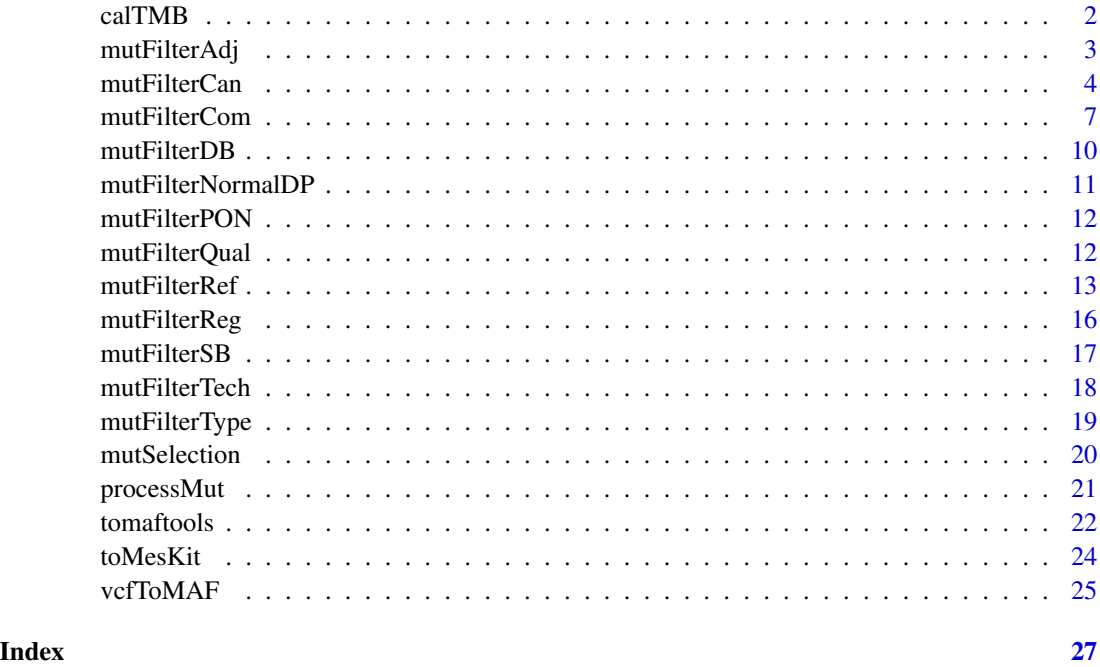

calTMB *calTMB*

#### Description

Calculate Tumor Mutational Burden (TMB) in specific regions.

#### Usage

```
calTMB(
  maf,
  bedFile = NULL,
  bedHeader = FALSE,
  assay = "MSK-v3",genelist = NULL,
  mutType = "nonsynonymous",
  bedFilter = TRUE
\mathcal{L}
```
#### <span id="page-2-0"></span>mutFilterAdj 3

#### Arguments

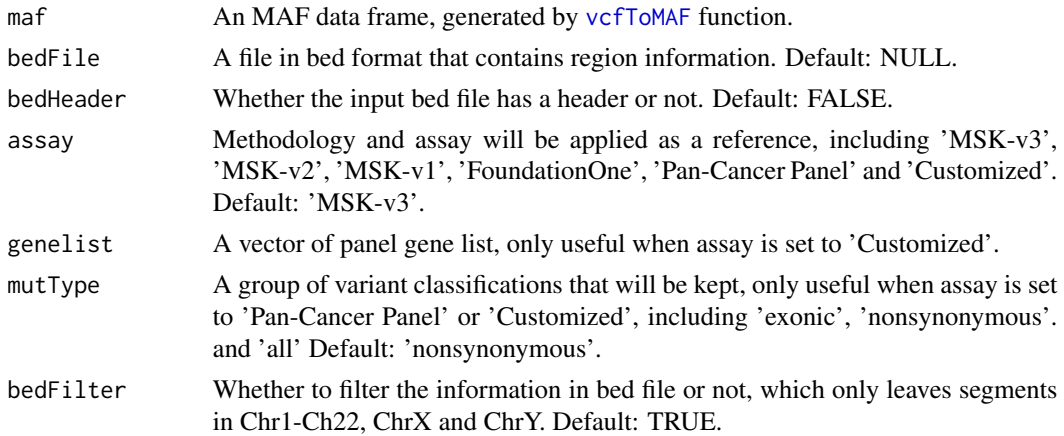

#### Value

A TMB value.

#### Examples

```
maf <- vcfToMAF(system.file("extdata", "WES_EA_T_1_mutect2.vep.vcf",
package="CaMutQC"))
TMB_value <- calTMB(maf, bedFile=system.file("extdata/bed/panel_hg38",
"FlCDx-hg38.rds", package="CaMutQC"))
```
mutFilterAdj *mutFilterAdj*

#### Description

Filter SNVs with adjacent indels

#### Usage

```
mutFilterAdj(maf, maxIndelLen = 50, minInterval = 10)
```
#### Arguments

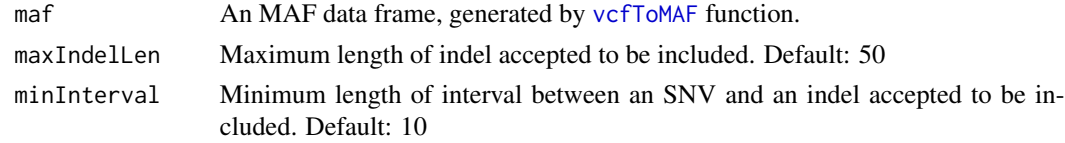

#### Value

An MAF data frame after filtration for adjacent variants.

#### Examples

```
maf <- vcfToMAF(system.file("extdata",
"WES_EA_T_1_mutect2.vep.vcf", package="CaMutQC"))
mafF <- mutFilterAdj(maf)
```
mutFilterCan *mutFilterCan*

#### Description

Apply common filtering strategies on a MAF data frame for different cancer types.

#### Usage

```
mutFilterCan(
  maf,
  cancerType,
 PONfile,
 PONformat = "vcf",
  panel = "Customized",
  tumorDP = 0,
  normalDP = 0,
  tumorAD = 0,
  normalAD = Inf,
  VAF = 0,
  VAFratio = 0,
  SBmethod = "SOR",
  SBscore = Inf,
  maxIndelLen = Inf,
 minInterval = 0,
  tagFILTER = NULL,
  dbVAF = 0.01,ExAC = FALSE,Genomesprojects1000 = FALSE,
  ESP6500 = FALSE,
  gnomAD = FALSE,
  dbSNP = FALSE,keepCOSMIC = FALSE,
  keepType = "all",
  bedFile = NULL,
  bedFilter = TRUE,
  bedHeader = FALSE,
  mutFilter = FALSE,
  selectCols = FALSE,
  report = TRUE,reportFile = "FilterReport.html",
  reportDir = "./".
```
<span id="page-3-0"></span>

# <span id="page-4-0"></span>mutFilterCan 5

```
TMB = FALSE,progressbar = TRUE,
 codelog = FALSE,
 codelogFile = "mutFilterCan.log",
 verbose = TRUE
\mathcal{L}
```
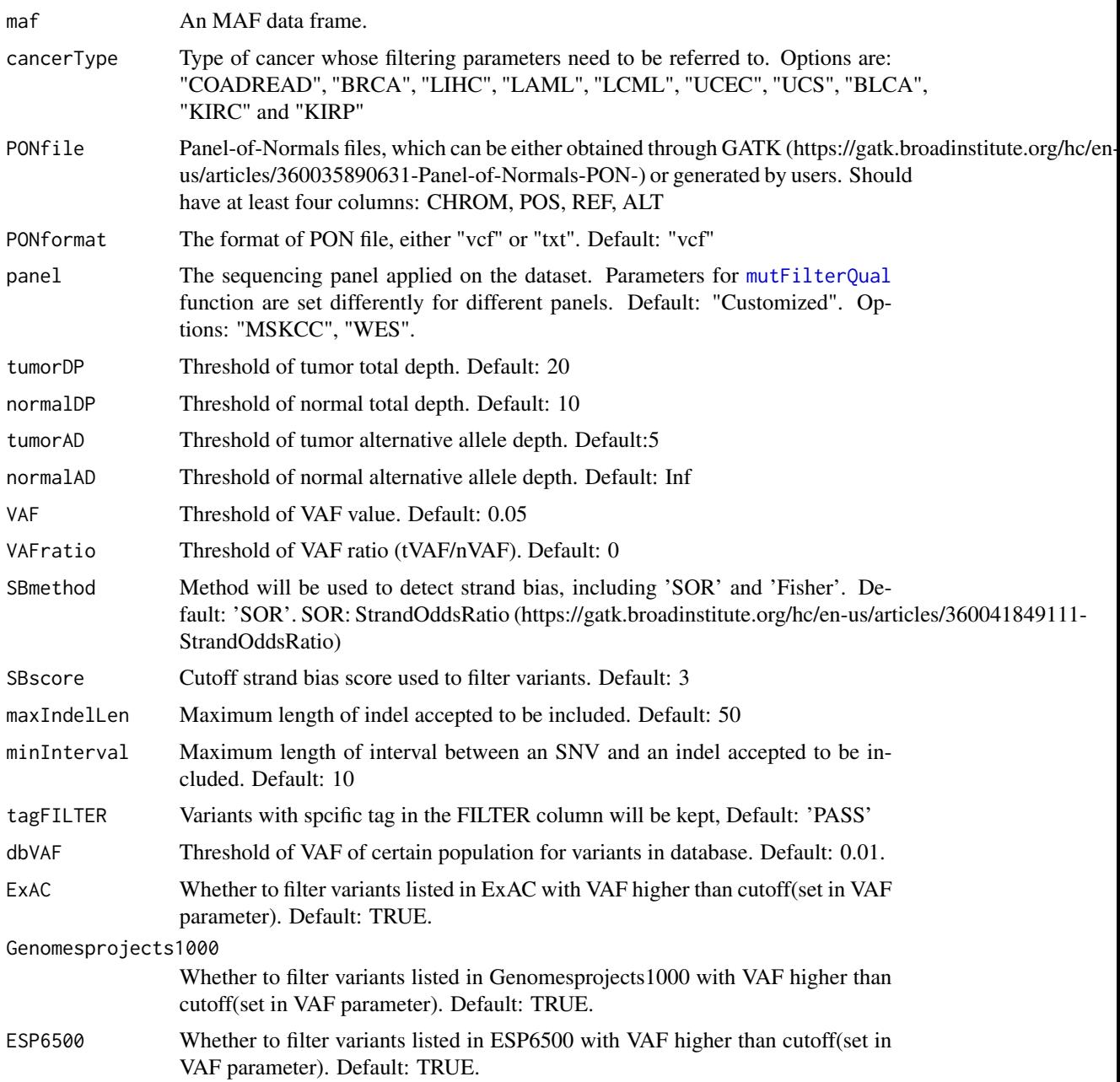

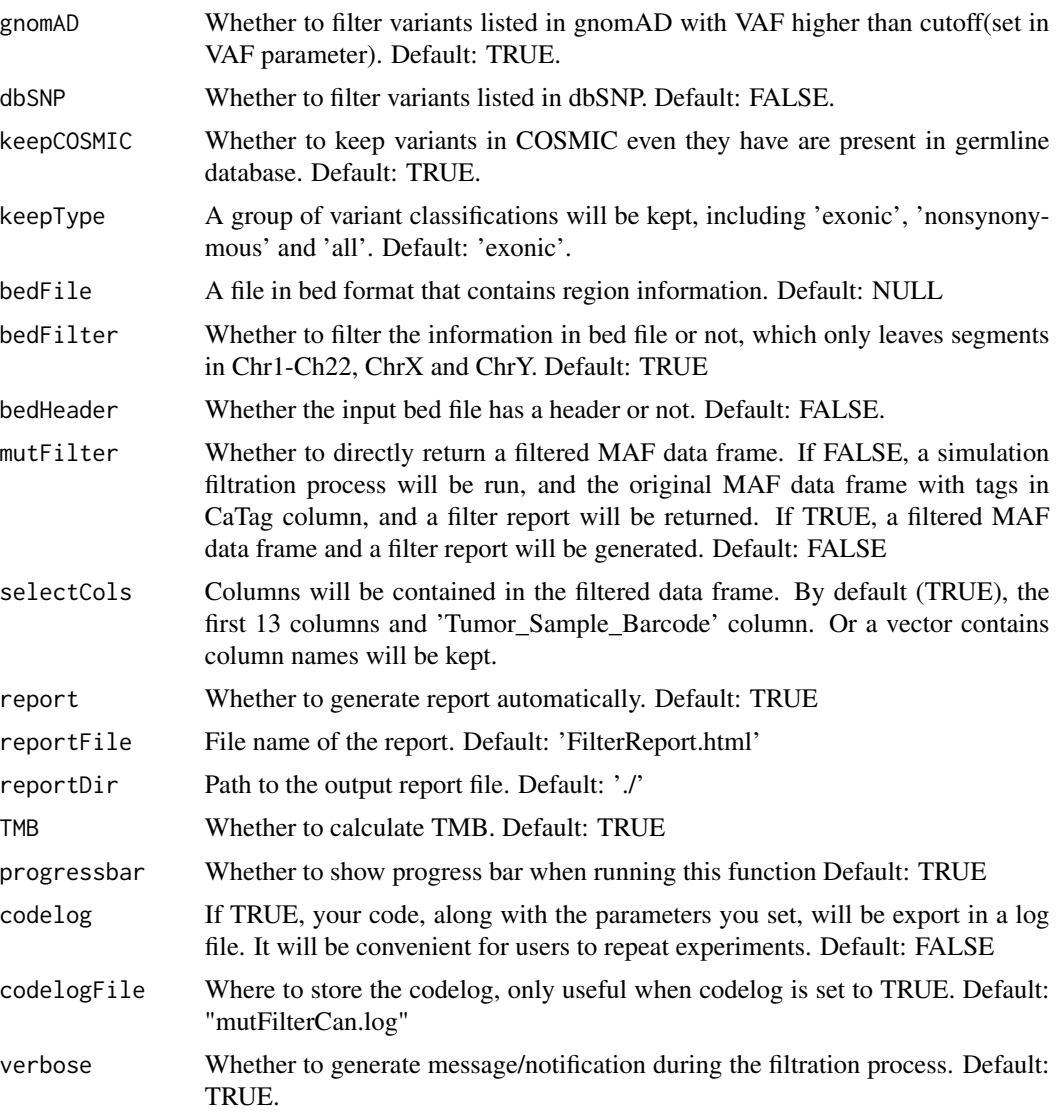

#### Value

An MAF data frame after common strategy filtration for a cancer type.

A filter report in HTML format

#### Examples

```
maf <- vcfToMAF(system.file("extdata",
"WES_EA_T_1_mutect2.vep.vcf", package="CaMutQC"))
mafF <- mutFilterCan(maf, cancerType='BRCA',
PONfile=system.file("extdata", "PON_test.txt", package="CaMutQC"),
PONformat="txt", TMB=FALSE)
```
<span id="page-6-0"></span>mutFilterCom *mutFilterCom*

#### Description

Apply common filtering strategies on a MAF data frame.

#### Usage

```
mutFilterCom(
  maf,
 PONfile,
 PONformat = "vcf",
  panel = "Customized",
  tumorDP = 20,
  normalDP = 10,
  tumorAD = 5,
  normalAD = Inf,
  VAF = 0.05,
  VAFratio = 0,
  SBmethod = "SOR",
  SBscore = 3,
  maxIndelLen = 50,
 minInterval = 10,
  tagFILTER = "PASS",
  dbVAF = 0.01,ExAC = TRUE,
  Genomesprojects1000 = TRUE,
  gnomAD = TRUE,
  dbSNP = FALSE,
  keepCOSMIC = TRUE,
  keepType = "exonic",
  bedFile = NULL,
  bedHeader = FALSE,
  bedFilter = TRUE,
 mutFilter = FALSE,
 ESP6500 = TRUE,selectCols = TRUE,
  report = TRUE,assay = "MSK-v3",genelist = NULL,
 mutType = "nonsynonymous",
  reportFile = "FilterReport.html",
  reportDir = "./".TMB = TRUE,cancerType = NULL,
  reference = NULL,
```

```
progressbar = TRUE,
 codelog = FALSE,
 codelogFile = "mutFilterCom.log",
 verbose = TRUE
\mathcal{L}
```
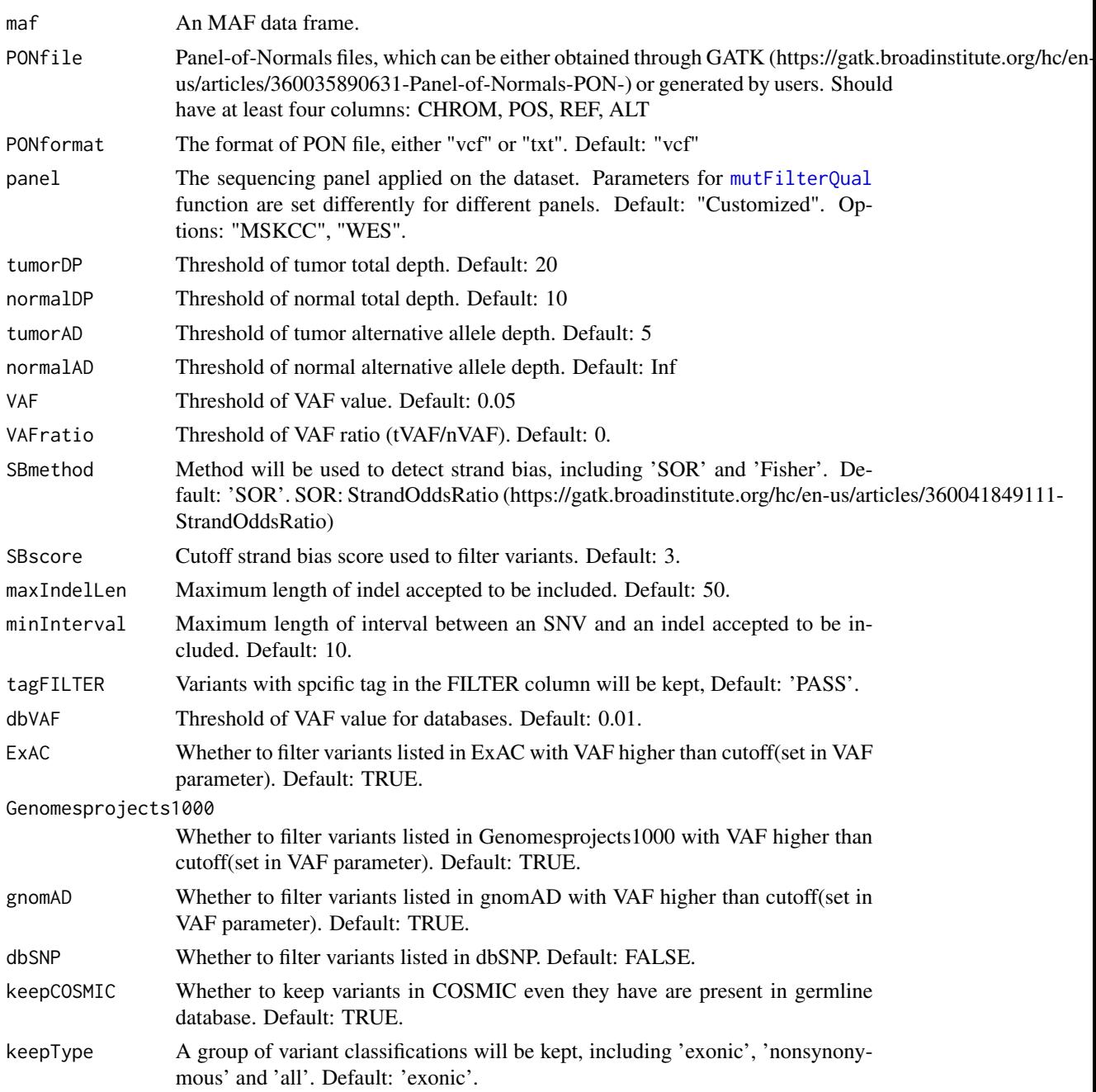

<span id="page-7-0"></span>

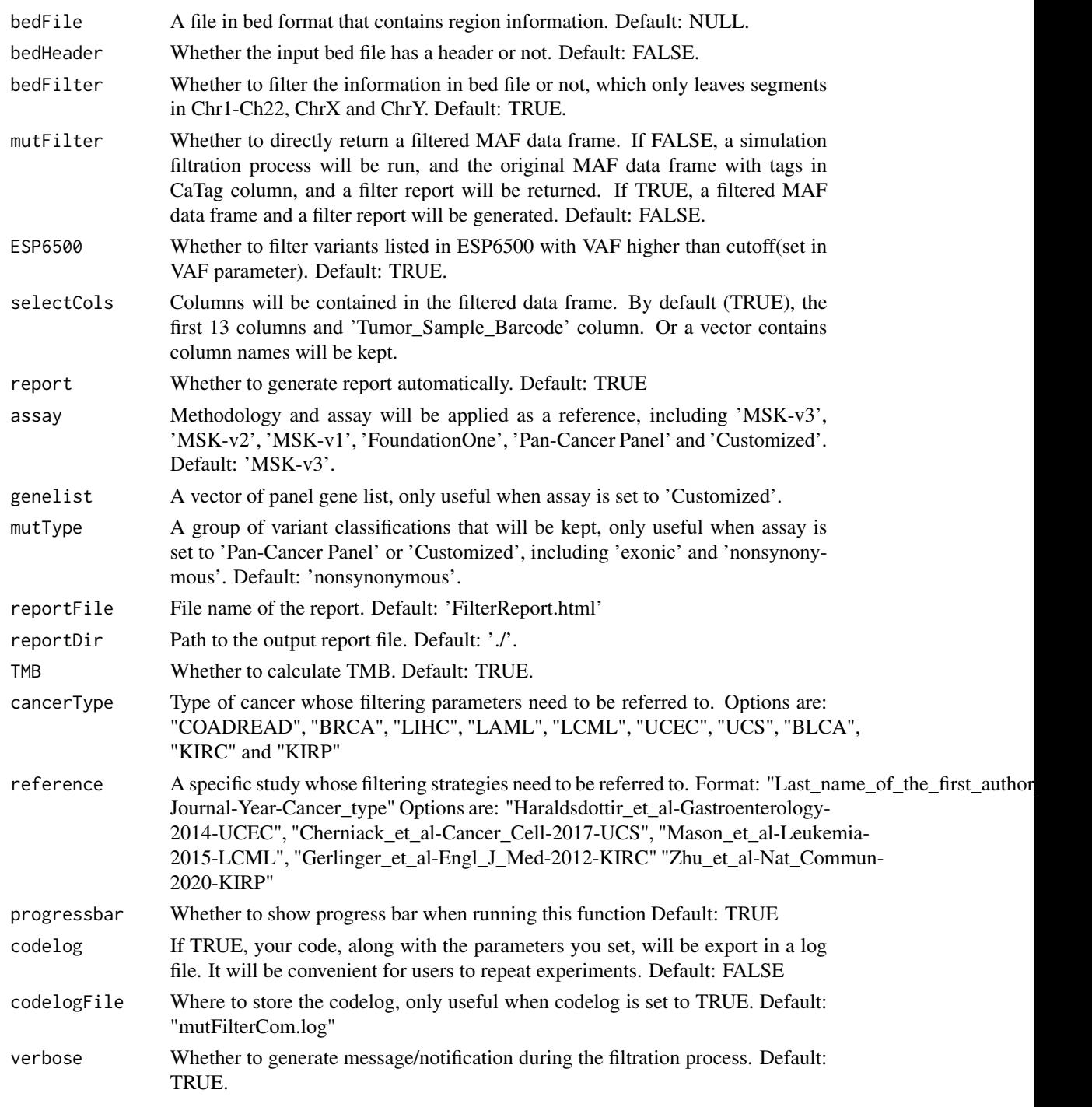

### Value

An MAF data frame after common strategy filtration

A filter report in HTML format

#### Examples

```
maf <- vcfToMAF(system.file("extdata",
"WES_EA_T_1_mutect2.vep.vcf", package="CaMutQC"))
mafF <- mutFilterCom(maf,
PONfile=system.file("extdata", "PON_test.txt", package="CaMutQC"),
TMB=FALSE, report=FALSE, PONformat="txt", verbose=FALSE)
```
mutFilterDB *mutFilterDB*

#### Description

Filter variants in germline database.

#### Usage

```
mutFilterDB(
 maf,
 dbVAF = 0.01,
 ExAC = TRUE,Genomesprojects1000 = TRUE,
 ESP6500 = TRUE,gnomAD = TRUE,
 dbSNP = FALSE,keepCOSMIC = TRUE,
  verbose = TRUE
```

```
\mathcal{L}
```
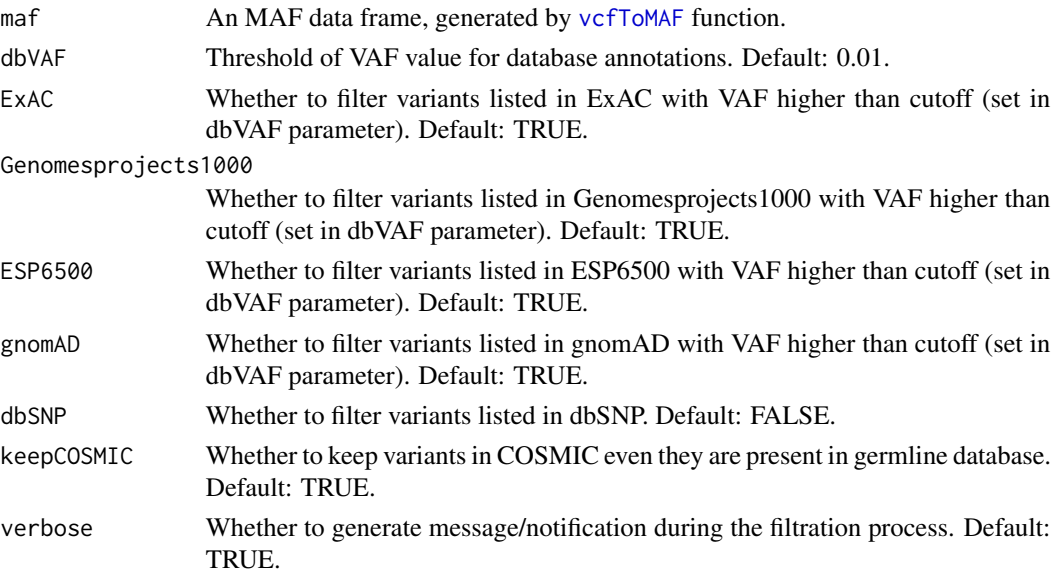

<span id="page-9-0"></span>

#### <span id="page-10-0"></span>mutFilterNormalDP 11

#### Value

An MAF data frame after filtration for database and clinical significance

#### Examples

```
maf <- vcfToMAF(system.file("extdata",
"WES_EA_T_1_mutect2.vep.vcf", package="CaMutQC"))
mafF <- mutFilterDB(maf)
```
mutFilterNormalDP *mutFilterNormalDP*

#### Description

Filter dbsnp/non-dbsnp variants based on their normal depth. Variants in dbSNP database should have normal depth  $\geq$  19, while non-dbSNP variants should have normal depth  $\geq$  8 to avoid being filtered.

#### Usage

```
mutFilterNormalDP(maf, dbsnpCutoff = 19, nonCutoff = 8, verbose = TRUE)
```
#### Arguments

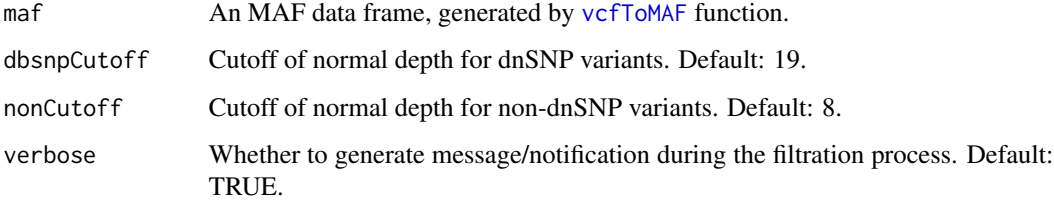

#### Value

An MAF data frame where some variants has N tag in CaTag column for Normal depth filtration.

#### Examples

```
maf <- vcfToMAF(system.file("extdata",
"WES_EA_T_1_mutect2.vep.vcf", package="CaMutQC"))
mafF <- mutFilterNormalDP(maf)
```
<span id="page-11-0"></span>mutFilterPON *mutFilterPON*

#### Description

Filter variants based on Panel of Normals

#### Usage

```
mutFilterPON(maf, PONfile, PONformat = "vcf", verbose = TRUE)
```
#### Arguments

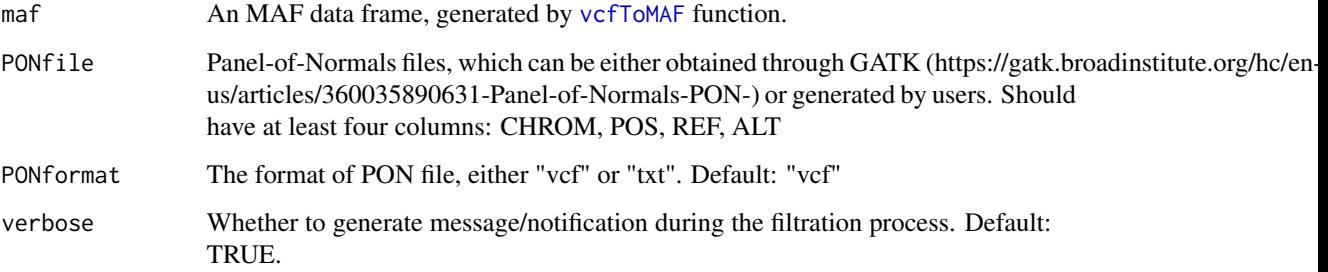

#### Value

An MAF data frame where some variants have P tag in CaTag column for PON filtration.

#### Examples

```
maf <- vcfToMAF(system.file("extdata",
"WES_EA_T_1_mutect2.vep.vcf", package="CaMutQC"))
mafF <- mutFilterPON(maf, PONfile=system.file("extdata",
"PON_test.txt", package="CaMutQC"), PONformat="txt")
```
<span id="page-11-1"></span>mutFilterQual *mutFilterQual*

#### Description

Filter variants in low sequencing quality or low confidence.

#### <span id="page-12-0"></span>mutFilterRef 13

### Usage

```
mutFilterQual(
  maf,
  panel = "Customized",
  tumorDP = 20,
  normalDP = 10,
  tumorAD = 5,
  normalAD = Inf,
  VAF = 0.05,
  VAFratio = 0
\mathcal{L}
```
#### Arguments

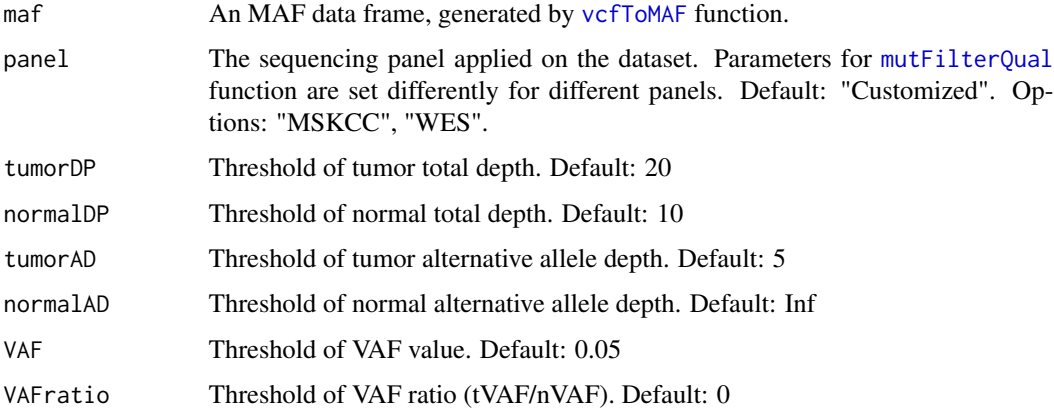

### Value

An MAF data frame where some variants have Q tag in CaTag column for sequencing quality filtration

#### Examples

```
maf <- vcfToMAF(system.file("extdata",
"WES_EA_T_1_mutect2.vep.vcf", package="CaMutQC"))
mafF <- mutFilterQual(maf)
```
mutFilterRef *mutFilterRef*

#### Description

Use the same filtering strategies that a specific study used, or top-rated strategies shared by users.

#### Usage

```
mutFilterRef(
 maf,
  reference,
 PONfile,
 PONformat = "vcf",
  tumorDP = 0,
  normalDP = 0,
  tumorAD = 0,
  normalAD = Inf,
  VAF = 0,
  VAFratio = 0,
  SBmethod = "SOR",
  SBscore = Inf,
 maxIndelLen = Inf,
 minInterval = 0,
  tagFILTER = NULL,
  dbVAF = 0.01,ExAC = FALSE,Genomesprojects1000 = FALSE,
  ESP6500 = FALSE,
  gnomAD = FALSE,
  dbSNP = FALSE,
  keepCOSMIC = FALSE,
  keepType = "all",
  bedFile = NULL,
  bedFilter = TRUE,
 mutFilter = FALSE,
  selectCols = FALSE,
  report = TRUE,reportFile = "FilterReport.html",
  reportDir = "./".TMB = FALSE,progressbar = TRUE,
  codelog = FALSE,
  codelogFile = "mutFilterCom.log",
  verbose = TRUE
)
```
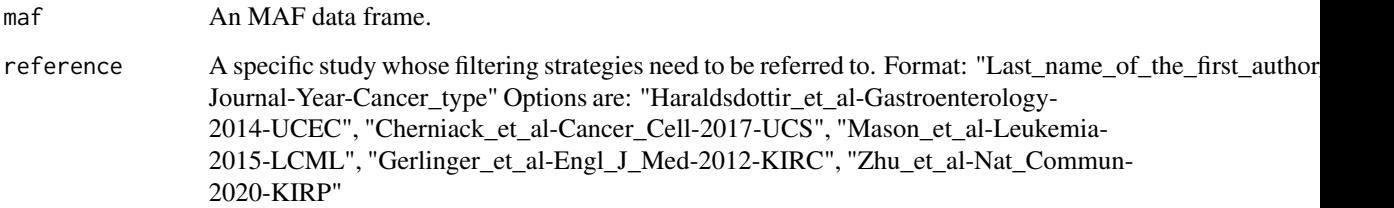

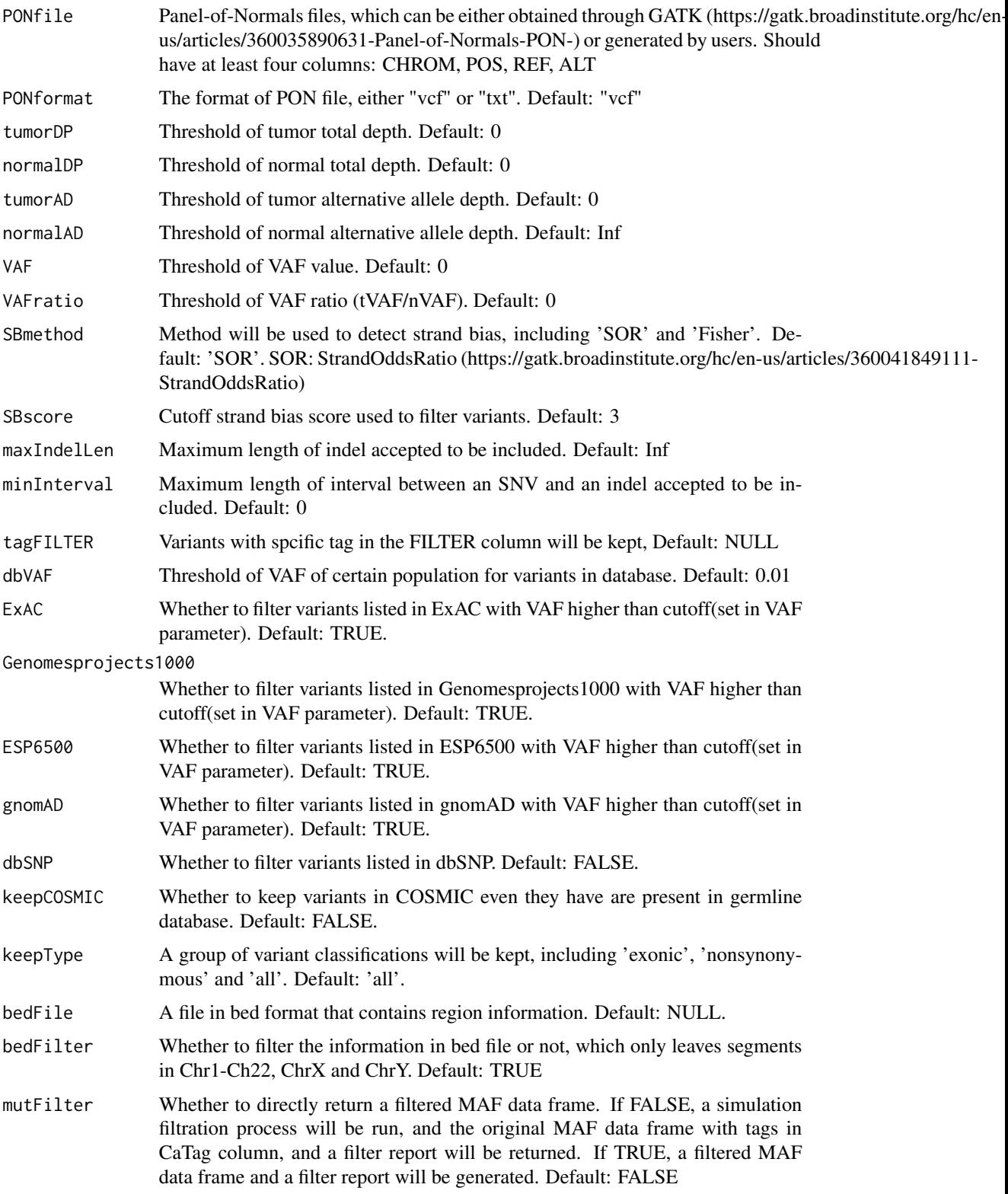

<span id="page-15-0"></span>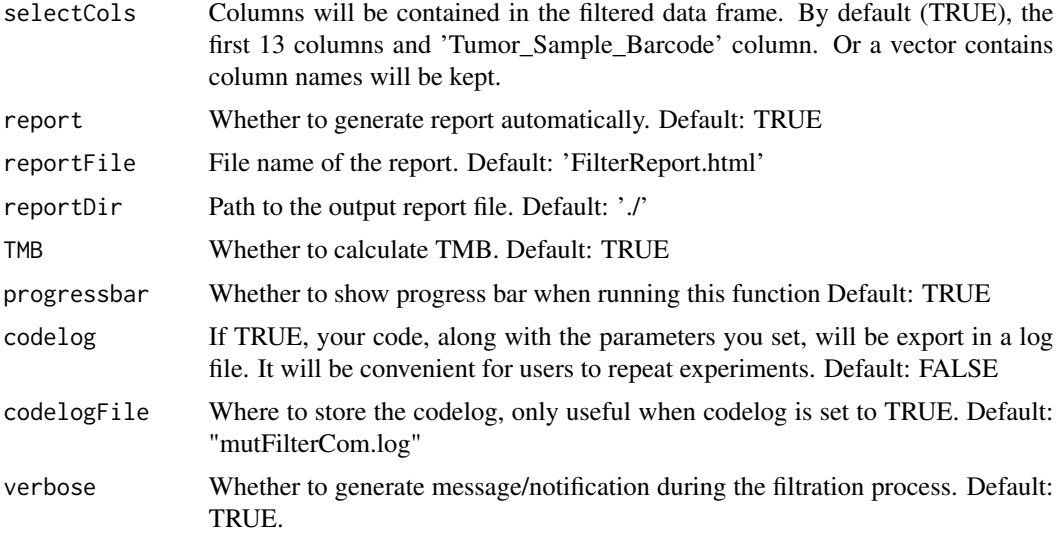

#### Value

An MAF data frame after applied filtering strategies in another study

A filter report in HTML format

#### Examples

```
maf <- vcfToMAF(system.file("extdata",
"WES_EA_T_1_mutect2.vep.vcf",package="CaMutQC"))
mafR <- mutFilterRef(maf, reference="Zhu_et_al-Nat_Commun-2020-KIRP",
PONfile=system.file("extdata","PON_test.txt", package="CaMutQC"),
PONformat="txt", TMB=FALSE, verbose=FALSE, report=FALSE)
```
mutFilterReg *mutFilterReg*

#### Description

Filter variants not in specific regions.

#### Usage

```
mutFilterReg(
  maf,
  bedFile = NULL,
  bedHeader = FALSE,
  bedFilter = TRUE,
  verbose = TRUE
\mathcal{E}
```
#### <span id="page-16-0"></span>mutFilterSB 17

#### Arguments

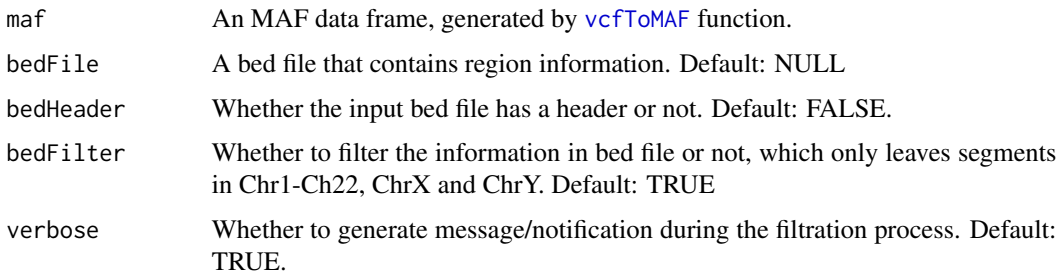

#### Value

An MAF data frame where some variants have R tag in CaTag column for region filtration.

#### Examples

```
maf <- vcfToMAF(system.file("extdata", "WES_EA_T_1_mutect2.vep.vcf",
package="CaMutQC"))
mafF <- mutFilterReg(maf, bedFile=system.file("extdata/bed/panel_hg38",
"Pan-cancer-hg38.rds", package="CaMutQC"))
```
mutFilterSB *mutFilterSB*

#### Description

Filter variants based on strand bias.

#### Usage

mutFilterSB(maf, method = "SOR", SBscore = 3)

#### Arguments

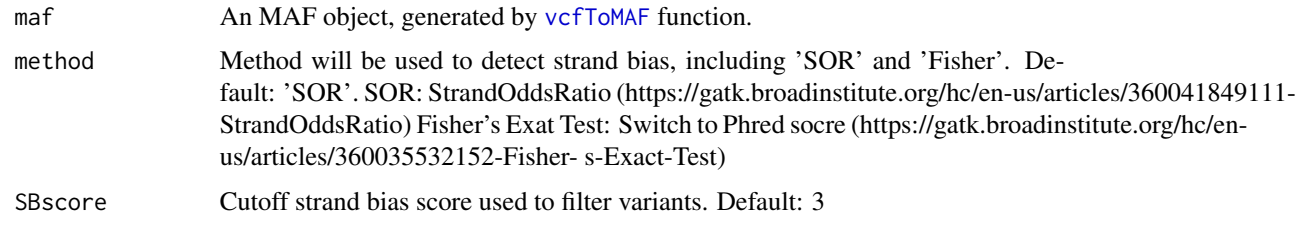

#### Value

An MAF data frame where some variants have S tag in CaTag column for strand bias filtration

#### Examples

```
maf <- vcfToMAF(system.file("extdata",
"WES_EA_T_1_mutect2.vep.vcf", package="CaMutQC"))
mafF <- mutFilterSB(maf)
```
mutFilterTech *mutFilterTech*

#### Description

Filter potential artifacts produced through technical issue, including filtration for sequencing quality, strand bias, adjacent indel tag, normal depth, panel of normal (PON) and FILTER field.

#### Usage

```
mutFilterTech(
  maf,
  PONfile,
 PONformat = "vcf",
  panel = "Customized",
  tumorDP = 20,
  normalDP = 10,
  tumorAD = 5,
  normalAD = Inf,
  VAF = 0.05,
  VAFratio = 0,
  SBmethod = "SOR",
  SBscore = 3,
  maxIndelLen = 50,
 minInterval = 10,
  tagFILTER = "PASS",
  progressbar = TRUE,
  verbose = TRUE
\mathcal{L}
```
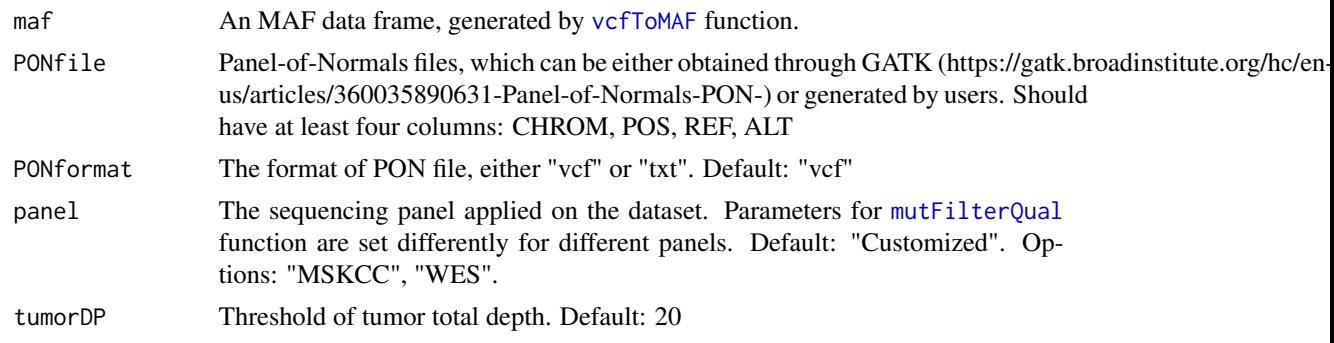

<span id="page-17-0"></span>

#### <span id="page-18-0"></span>mutFilterType 19

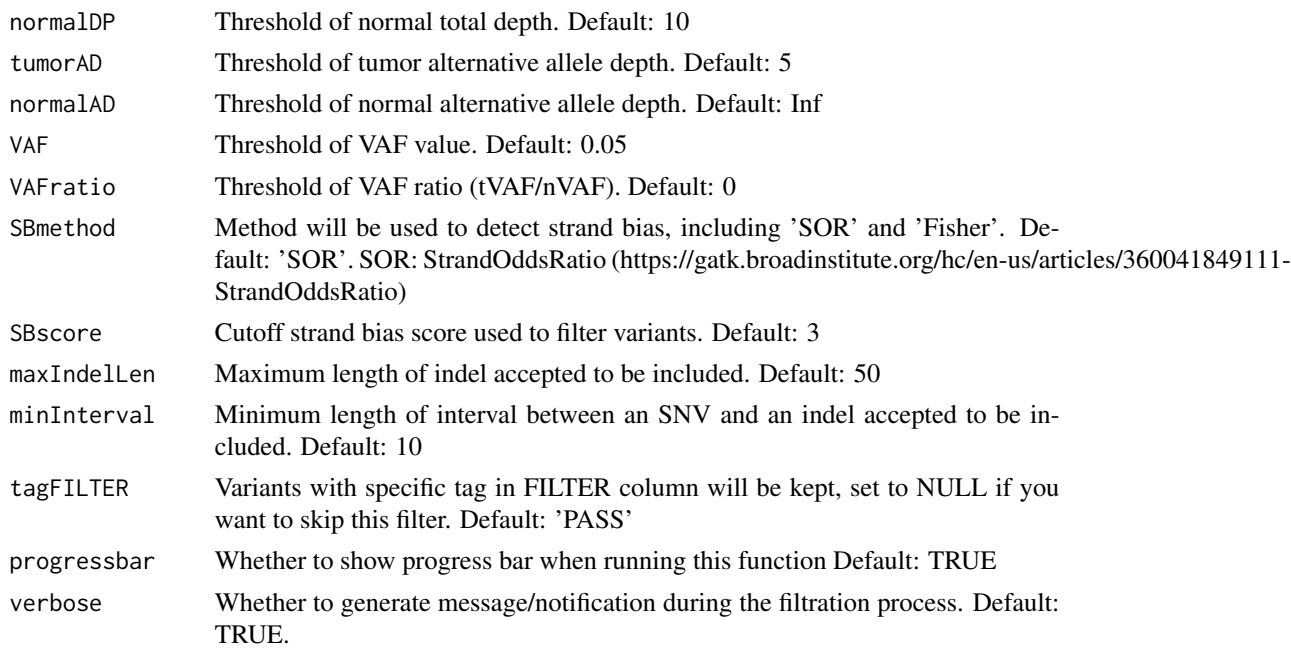

#### Value

An MAF data frame after filtration for technical issue

#### Examples

```
maf <- vcfToMAF(system.file("extdata",
"WES_EA_T_1_mutect2.vep.vcf", package="CaMutQC"))
mafF <- mutFilterTech(maf, PONfile=system.file("extdata",
"PON_test.txt", package="CaMutQC"), PONformat="txt")
```
mutFilterType *mutFilterType*

#### Description

Filter variants based on variant types

#### Usage

```
mutFilterType(maf, keepType = "exonic")
```
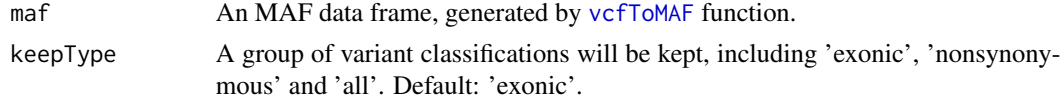

#### <span id="page-19-0"></span>Value

An MAF data frame where some variants has T tag in CaTag column for variant type filtration

#### Examples

```
maf <- vcfToMAF(system.file("extdata",
"WES_EA_T_1_mutect2.vep.vcf", package="CaMutQC"))
mafF <- mutFilterType(maf)
```
mutSelection *mutSelection*

#### Description

Select candidate variants for cancer research.

#### Usage

```
mutSelection(
  maf,
 dbVAF = 0.01,ExAC = TRUE,Genomesprojects1000 = TRUE,
 ESP6500 = TRUE,gnomAD = TRUE,
  dbSNP = FALSE,keepCOSMIC = TRUE,
  keepType = "exonic",
  bedFile = NULL,
  bedHeader = FALSE,
  bedFilter = TRUE,
 progressbar = TRUE,
  verbose = TRUE
\mathcal{L}
```
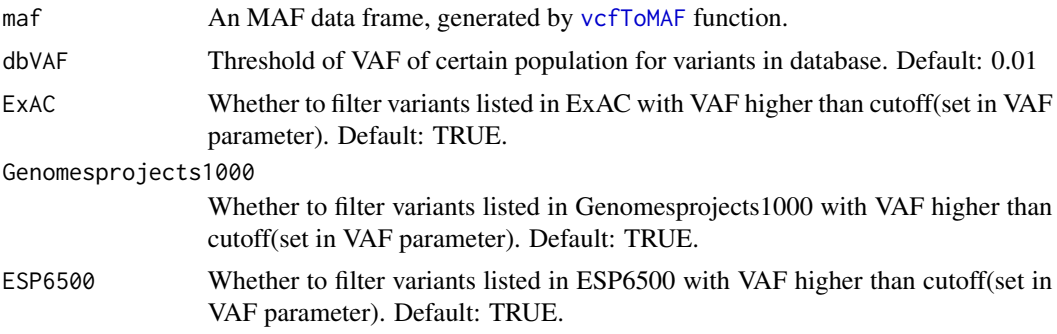

#### <span id="page-20-0"></span>processMut 21

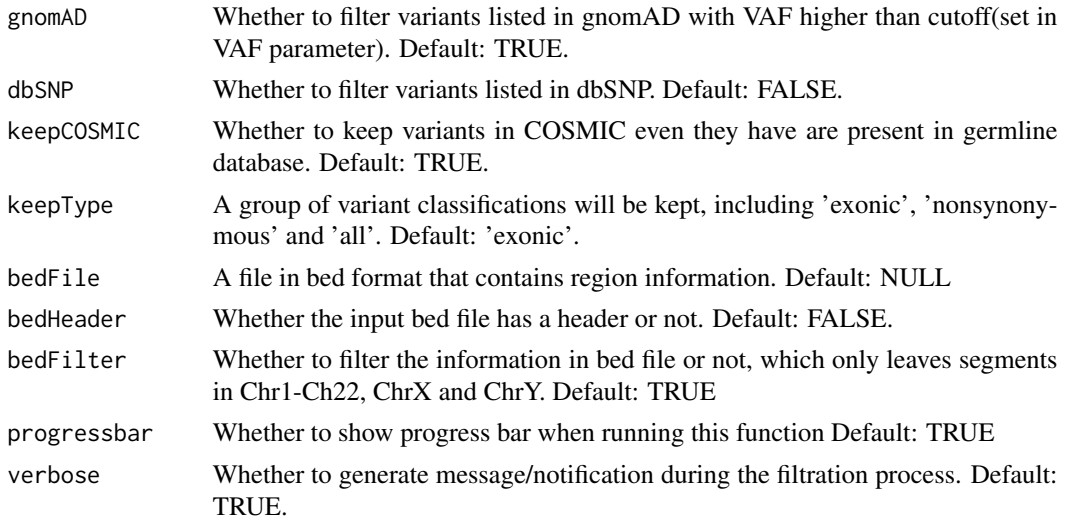

#### Value

An MAF data frame with variants after selection.

#### Examples

```
maf <- vcfToMAF(system.file("extdata",
"WES_EA_T_1_mutect2.vep.vcf", package="CaMutQC"))
mafF <- mutSelection(maf)
```
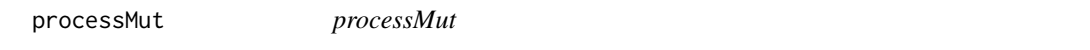

#### Description

Takes union or intersection on multiple MAF data frame, and return 7 important columns.

#### Usage

```
processMut(mafList, processMethod = "union")
```
#### Arguments

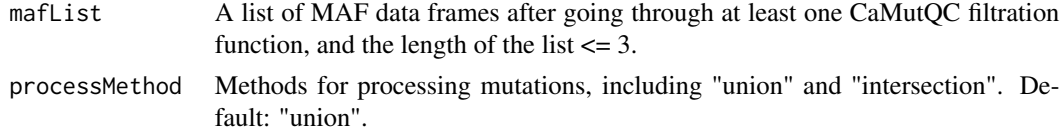

#### Value

A data frame includes mutations after taking union or intersection.

#### Examples

```
maf_MuSE <- vcfToMAF(system.file("extdata/Multi-caller",
"WES_EA_T_1.MuSE.vep.vcf", package="CaMutQC"))
maf_MuSE_f <- mutFilterCom(maf_MuSE, report=FALSE, TMB=FALSE,
PONfile=system.file("extdata", "PON_test.txt", package="CaMutQC"),
PONformat="txt")
maf_VarScan2 <- vcfToMAF(system.file("extdata/Multi-caller",
"WES_EA_T_1_varscan_filter_snp.vep.vcf", package="CaMutQC"))
maf_VarScan2_f <- mutFilterCom(maf_VarScan2, report=FALSE, TMB=FALSE,
PONfile=system.file("extdata", "PON_test.txt", package="CaMutQC"),
PONformat="txt")
mafs <- list(maf_MuSE_f, maf_VarScan2_f)
maf_union <- processMut(mafs, processMethod="union")
```
tomaftools *tomaftools*

#### Description

Transform a CaMutQC maf object to a maftools maf object.

#### Usage

```
tomaftools(
 maf,
 clinicalData = NULL,
  rmFlags = FALSE,
  removeDuplicatedVariants = TRUE,
 useAll = TRUE,gisticAllLesionsFile = NULL,
  gisticAmpGenesFile = NULL,
  gisticDelGenesFile = NULL,
 gisticScoresFile = NULL,
  enLevel = "all",cnTable = NULL,
 isTCGA = FALSE,
 vc_nonSyn = NULL,
  verbose = TRUE
```

```
)
```
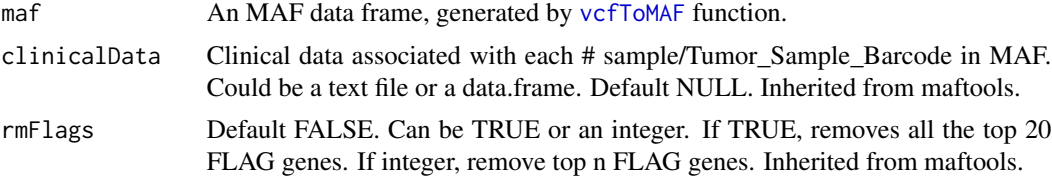

<span id="page-21-0"></span>

#### tomaftools 23

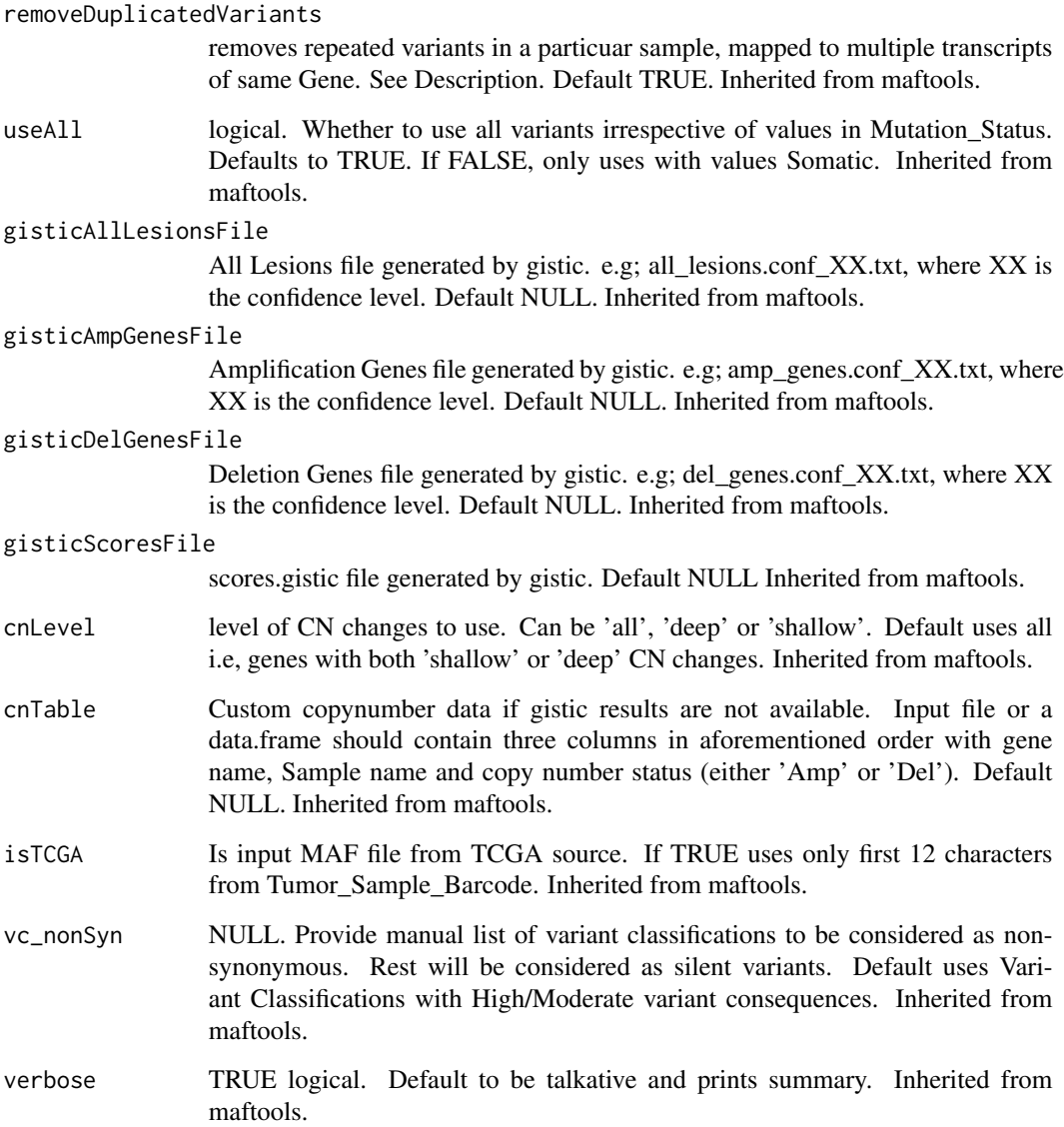

#### Value

An maf object that can be recognized by maftools.

#### Examples

```
maf_CaMutQC <- vcfToMAF(system.file("extdata/Multi-caller/",
package="CaMutQC"), multiVCF=TRUE)
maf_maftools <- tomaftools(maf_CaMutQC)
```
<span id="page-23-0"></span>toMesKit *toMeskit*

#### Description

Transform a CaMutQC maf object to a MesKit maf object.

#### Usage

```
toMesKit(
  maf,
  clinicalFile,
  ccfFile = NULL,
  nonSyn.vc = NULL,
  use.indel.ccf = FALSE,
  ccf.comf.level = 0.95\mathcal{L}
```
#### Arguments

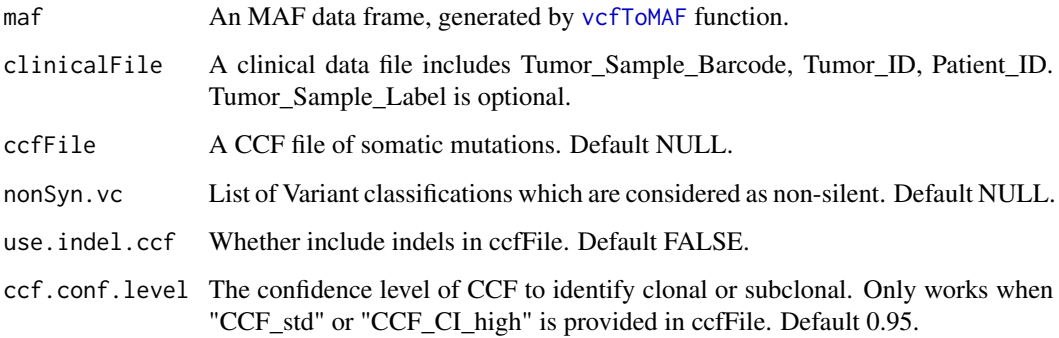

#### Value

An maf object that can be recognized by MesKit.

#### Examples

```
maf_CaMutQC <- vcfToMAF(system.file("extdata/Multi-caller/",
package="CaMutQC"), multiVCF=TRUE)
clin_file <- system.file("extdata", "clin.txt", package="CaMutQC")
maf_MesKit <- toMesKit(maf_CaMutQC, clinicalFile=clin_file)
```
#### <span id="page-24-1"></span><span id="page-24-0"></span>vcfToMAF *vcfToMAF*

#### Description

Format transformation from VCF to MAF.

#### Usage

```
vcfToMAF(
  vcfFile,
  multivCF = FALSE,inputStrelka = FALSE,
  writeFile = FALSE,
  MAFfile = "MAF.maf",
  MAFdir = "./".tumorSampleName = "Extracted",
  normalSampleName = "Extracted",
  ncbiBuild = "Extracted",
  MAFcenter = ".",
 MAFstrand = "+",
  filterGene = FALSE,
  simplified = FALSE
\mathcal{L}
```
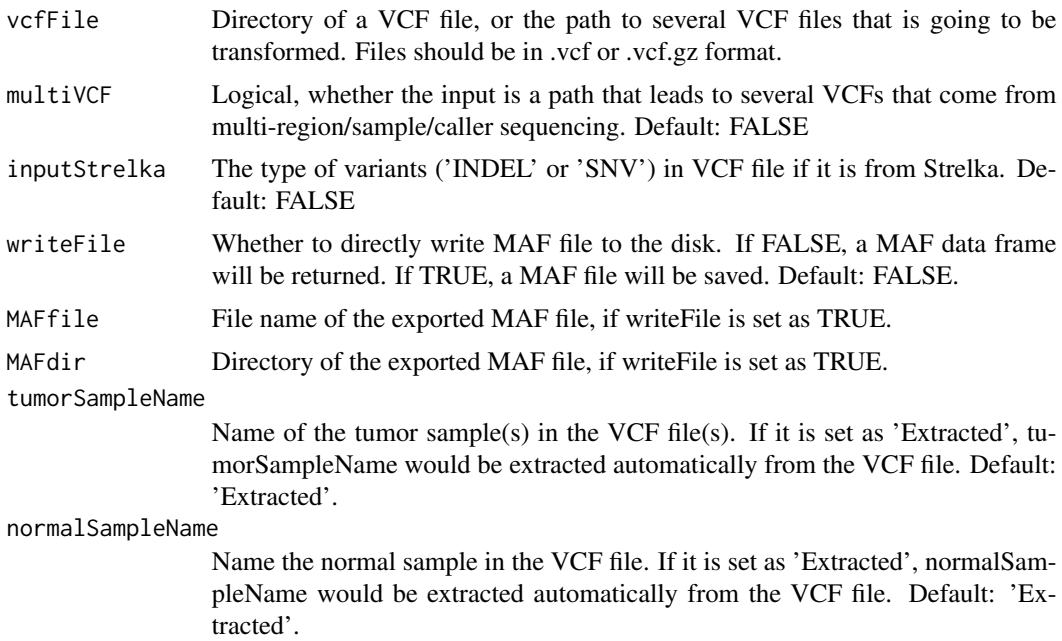

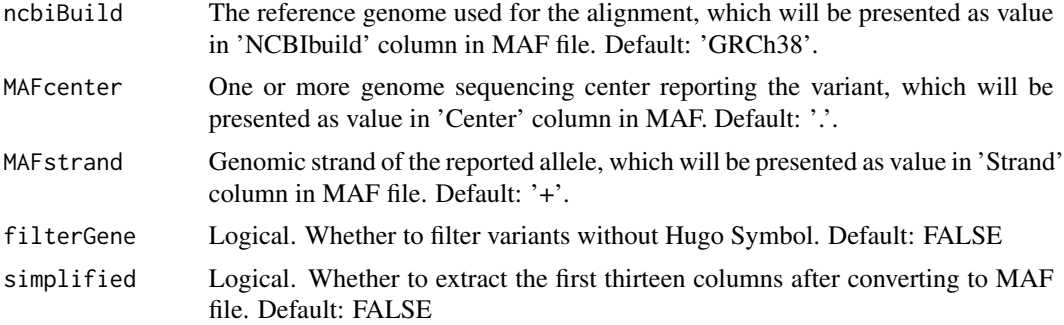

#### Value

A detailed MAF data frame

#### Examples

```
maf <- vcfToMAF(system.file("extdata", "WES_EA_T_1_mutect2.vep.vcf",
package="CaMutQC"))
```
# <span id="page-26-0"></span>Index

calTMB, [2](#page-1-0)

mutFilterAdj, [3](#page-2-0) mutFilterCan, [4](#page-3-0) mutFilterCom, [7](#page-6-0) mutFilterDB, [10](#page-9-0) mutFilterNormalDP, [11](#page-10-0) mutFilterPON, [12](#page-11-0) mutFilterQual, *[5](#page-4-0)*, *[8](#page-7-0)*, [12,](#page-11-0) *[13](#page-12-0)*, *[18](#page-17-0)* mutFilterRef, [13](#page-12-0) mutFilterReg, [16](#page-15-0) mutFilterSB, [17](#page-16-0) mutFilterTech, [18](#page-17-0) mutFilterType, [19](#page-18-0) mutSelection, [20](#page-19-0)

processMut, [21](#page-20-0)

tomaftools, [22](#page-21-0) toMesKit, [24](#page-23-0)

vcfToMAF, *[3](#page-2-0)*, *[10](#page-9-0)[–13](#page-12-0)*, *[17–](#page-16-0)[20](#page-19-0)*, *[22](#page-21-0)*, *[24](#page-23-0)*, [25](#page-24-0)